## **Informationen über die Widerspruchsmöglichkeiten zur Datenverarbeitung**

Hier erfahren Sie, welche Tools wir auf unserer Website einsetzen (Webtracking, Werbung, Cookies, Plugins, Beacons, Pixel, Tags und Skripte etc.), wie diese funktionieren und wie Sie der Verarbeitung Ihrer personenbezogenen Daten im Einzelnen widersprechen, bzw. die Löschung der hierbei erhobenen personenbezogenen Daten vornehmen können. Weitergehende Informationen finden Sie in unserer **Datenschutzerklärung** oder unseren **Datenschutzhinweisen**.

### **Allgemeine Informationen über Cookies**

Ein Cookie ist eine kleine Datei, die bei Aufruf der Website im Browser des Endgerätes gespeichert wird. Mithilfe von Cookie kann z. B. das jeweilige Endgerät identifiziert oder die vollständige und korrekte Anzeige unserer Website gewährleistet werden. Cookies helfen zudem dabei, die auf der Website eingebundenen Dienste bereitzustellen, Inhalte zu personalisieren sowie Werbeanzeigen individuell anzupassen und zu analysieren.

## **Welche Cookies gibt es?**

Abhängig von ihrer Funktion und ihrem Verwendungszweck können Cookies in fünf Kategorien unterteilt werden: Unbedingt erforderliche Cookies, Performance Cookies, funktionale Cookies und Cookies für Marketingzwecke. Bitte beachten Sie, dass möglicherweise nicht alle der hier aufgezählten Cookies Verwendung finden, wenn Sie unsere Website mit einem mobilen Endgerät aufrufen.

### **Unbedingt erforderliche Cookies (essentielle Cookies)**

Hierbei handelt es sich um Cookies, die benötigt werden, damit Sie auf unseren Webseiten navigieren und die Basisfunktionen der Webseite bedienen können.

### **Performance Cookies**

Performance Cookies werden dazu verwendet, die Nutzerfreundlichkeit einer Webseite und damit das Nutzererlebnis zu verbessern. Performance Cookies sammeln Informationen über die Nutzungsweise unserer Webseiten z.B. verwendeter Internet-Browser und Betriebssystem; Domain-Name der Webseite, von der Sie kamen, Anzahl der Besuche, durchschnittliche Verweilzeit, und aufgerufene Seiten.

### **Funktionale Cookies**

Funktionale Cookies ermöglichen es einer Webseite, bereits getätigte Angaben (wie z.B. Benutzernamen, Login, Sprachauswahl oder der Ort, an dem Sie sich befinden) zu speichern und dem Nutzer so verbesserte, persönlichere Funktionen anzubieten.

### **Analyse-Cookies**

Mit diesen Cookies können wir feststellen, wie unsere Website genutzt und z. B. anhand welcher Präferenzen und Suchbegriffe aufgerufen wird.

### **Cookies für Marketing-Zwecke**

Marketing-Cookies werden genutzt, um gezielter für den Nutzer relevante und an seine Interessen angepasste Inhalte anzubieten. Sie werden außerdem dazu verwendet, die Effektivität von Werbekampagnen zu messen und zu steuern. Sie registrieren, ob man eine Webseite besucht hat oder nicht, sowie welche Inhalte genutzt worden sind. Diese Informationen können gegebenenfalls mit Dritten, wie z.B. Werbetreibenden, geteilt werden. Diese Cookies werden oftmals mit Seitenfunktionalitäten von Dritten verlinkt.

Weitere Details und Informationen finden Sie in den **Sicherheitshinweisen.** 

Ergänzend verweisen wir auf unsere **Datenschutzhinweise**

### **Löschen von Cookies und Do-not-track Einstellung**

Sie können über Ihre Browsereinstellungen einzelne Cookies oder den gesamten Cookie-Bestand löschen. Darüber hinaus erhalten Sie Informationen und Anleitungen, wie diese Cookies gelöscht oder deren Speicherung vorab blockiert werden können, je nach Anbieter Ihres Browsers, unter den nachfolgenden Links:

Mozilla Firefox: https://support.mozilla.org/de/kb/cookies-loeschen-daten-von-websites-entfernen Internet Explorer: https://support.microsoft.com/de-de/help/17442/windows-internet-explorer-delete-manage-cookies Google Chrome: https://support.google.com/accounts/answer/61416?hl=de Opera: http://www.opera.com/de/help Safari: https://support.apple.com/kb/PH17191?locale=de\_DE&viewlocale=de\_DE Sie können auch die Cookies vieler Unternehmen und Funktionen einzeln verwalten, die für Werbung eingesetzt werden. Verwenden Sie dazu die entsprechenden Nutzertools, abrufbar unter https://www.aboutads.info/choices/ oder http://www.youronlinechoices.com/uk/your-ad-choices. Die meisten Browser bieten zudem eine sog. "**Do-Not-Track-Funktion**" an, mit der Sie angeben können, dass Sie nicht von Websites "verfolgt" werden möchten. Wenn diese Funktion aktiviert ist, teilt der jeweilige Browser Werbenetzwerken. Websites und Anwendungen mit, dass Sie nicht zwecks verhaltensbasierter Werbung und Ähnlichem verfolgt werden möchten. Informationen und Anleitungen, wie Sie diese Funktion bearbeiten können, erhalten Sie je nach Anbieter Ihres Browsers, unter den nachfolgenden Links: Mozilla Firefox: https://www.mozilla.org/de/firefox/dnt/ Internet Explorer: https://support.microsoft.com/de-de/help/17288/windows-internet-explorer-11-use-do-not-track Google Chrome: https://support.google.com/chrome/answer/2790761?co=GENIE.Platform%3DDesktop&hl=de Opera: http://help.opera.com/Windows/12.10/de/notrack.html Safari: https://support.apple.com/kb/PH21416?locale=de\_DE Zusätzlich können Sie standardmäßig das Laden sog. Scripts verhindern. **NoScript** erlaubt das Ausführen von JavaScript, Java und anderen Plugin) nur bei vertrauenswürdigen Domains Ihrer Wahl. Informationen und Anleitungen, wie Sie diese Funktion bearbeiten können, erhalten Sie über den Anbieter Ihres Browsers (für Mozilla Firefox, z. B.: https://addons.mozilla.org/de/firefox/addon/noscript/).

# **Informationen über die von uns eingesetzten Cookies**

Beim Aufruf unserer Website werden im Zwischenspeicher Ihres Browsers folgende Cookies gespeichert.

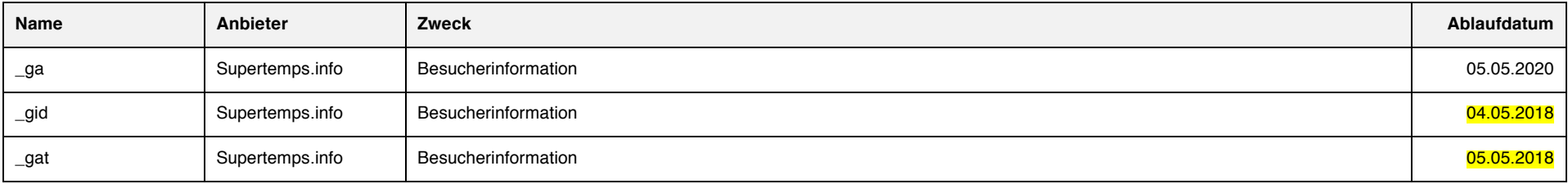

# **Hinweise und Widerspruchsmöglichkeiten (Opt-Out): Tracking Tools**

Nachfolgend erfahren Sie, wie Sie den Einsatz der von uns eingesetzten Tracking-Technologien mit dem Zweck der Webanalyse verhindern und damit der Datenverarbeitung widersprechen können:

[bitte in Absprache mit Ihren Datenschutzberatern auf Vollständigkeit und technische Details prüfen/ergänzen]

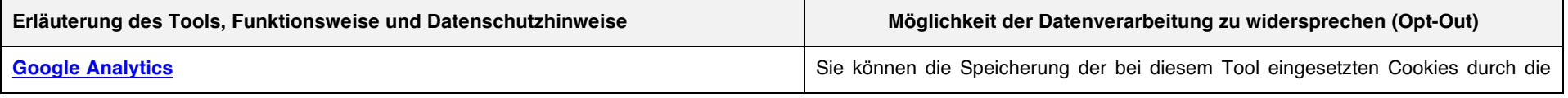

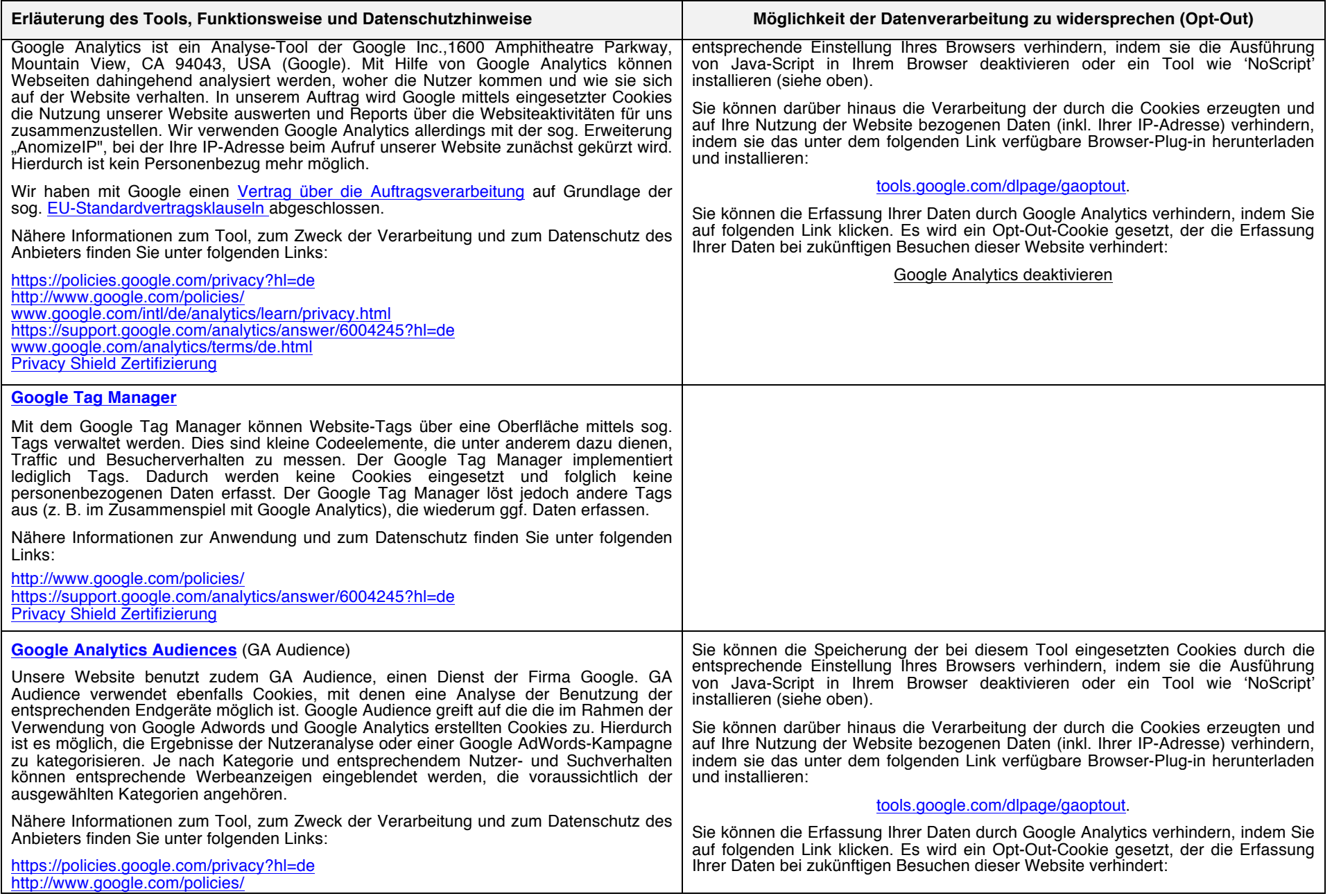

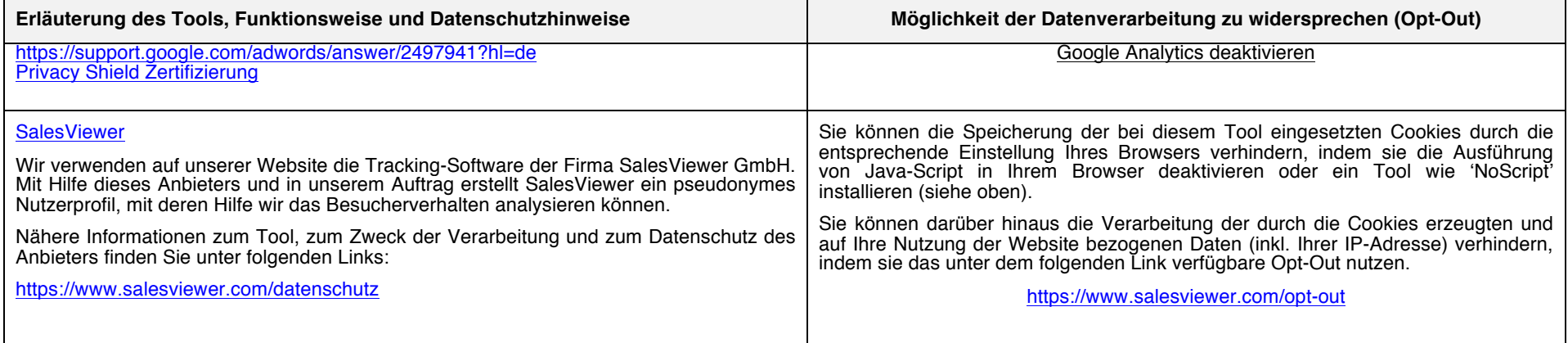

# **Hinweise und Widerspruchsmöglichkeiten (Opt-Out): Werbe-Tracking Tools**

Nachfolgend erfahren Sie, wie Sie den Einsatz der von uns eingesetzten Tracking-Technologien mit dem Zweck der Werbung verhindern und damit der Datenverarbeitung widersprechen können:

[bitte in Absprache mit Ihren Datenschutzberatern auf Vollständigkeit und technische Details prüfen/ergänzen]

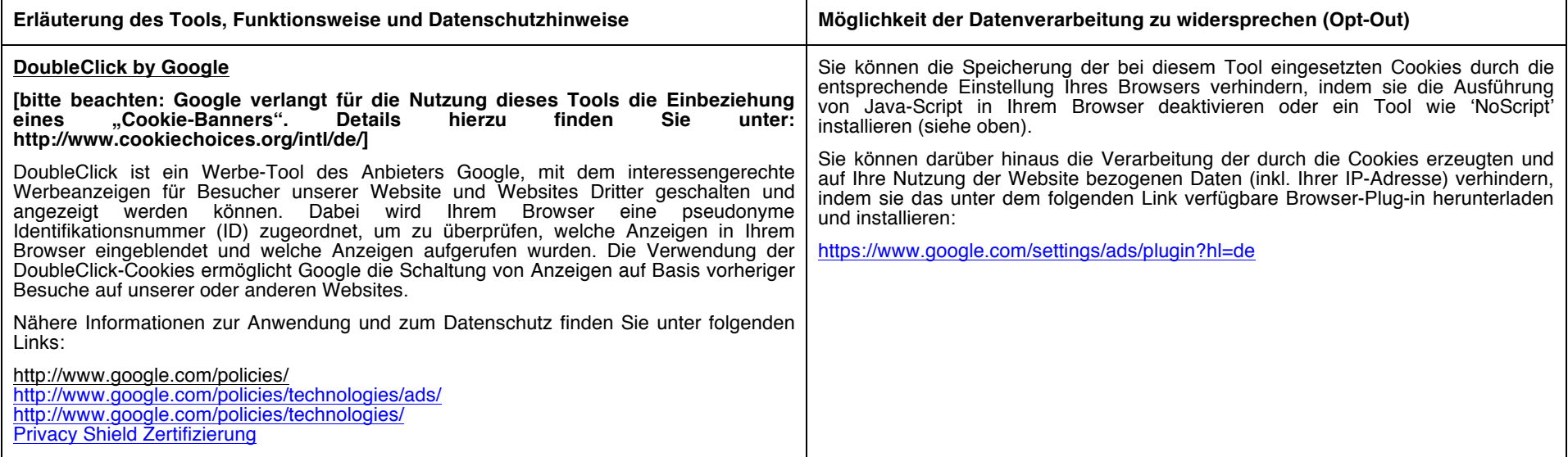

## **Name und die Kontaktdaten des Verantwortlichen**

Supertemps GmbH, Leonrodstr. 54, 80636 München, vertreten durch die Geschäftsführerin Ellen Heinrich-Reiners, Tel: +49 89 210 977 85, E-Mail: info@Supertemps.info

### **Name und die Kontaktdaten des/der Datenschutzbeauftragten**

PRW Consulting GmbH, Leonrodstr. 54, 80636 München, Telefon: +49 90 21 09 77 70, Telefax: +49 98 21 09 77 77, E-Mail: info@prw-consulting.de

## **Ihre Rechte**

Sie haben das Recht, jederzeit eine Bestätigung darüber zu verlangen, ob wir personenbezogene Daten verarbeiten und das Recht auf Auskunft über diese personenbezogenen Daten. Daneben steht Ihnen das Recht auf Berichtigung, Löschung und Einschränkung der Datenverarbeitung zu, sowie das Recht, jederzeit Widerspruch gegen die Verarbeitung der personenbezogenen Daten einzulegen, bzw. die Einwilligung zur Datenverarbeitung jederzeit zu widerrufen oder die Datenübertragung zu fordern. Darüber hinaus haben Sie das Recht, sich im Falle von Datenschutzverletzungen bei einer Aufsichtsbehörde zu beschweren.